## Infor Smart Office klavye kısayolları

## Genel

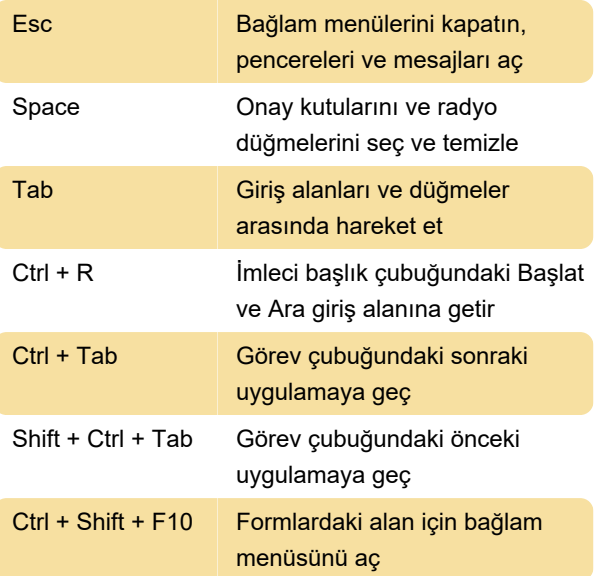

Son değişiklik: 20.01.2023 14:31:27

Daha fazla bilgi için: [defkey.com/tr/infor-smart](https://defkey.com/tr/infor-smart-office-klavye-kisayollari)[office-klavye-kisayollari](https://defkey.com/tr/infor-smart-office-klavye-kisayollari)

[Bu PDF'yi özelleştir...](https://defkey.com/tr/infor-smart-office-klavye-kisayollari?pdfOptions=true)